# CSE 373 Data Structures and Algorithms

Lecture 18: Hashing III

### Runtime of hashing

 $\blacktriangleright$  the load factor  $\lambda$  is the fraction of the table that is full

$$\lambda = 0$$
 (empty)  $\lambda = 0.5$  (half full)  $\lambda = 1$  (full table)

#### Linear probing:

If hash function is fair and  $\lambda < 0.5$  - 0.6, then hashtable operations are all O(1)

#### Double hashing:

If hash function is fair and  $\lambda < 0.9$  - 0.95, then hashtable operations are all O(1)

# Rehashing

- rehash: increasing the size of a hash table's array, and restoring all of the items into the array using the hash function
  - Can we just copy the old contents to the larger array?
- When should we rehash?
  - when table is half full
  - when an insertion fails
  - when load reaches a certain level (best option)

### Rehashing (cont'd)

- What is the cost (Big-Oh) of rehashing?
  - ▶ O(n). Isn't that bad?
- How much bigger should a hash table get when it grows?
  - What is a good hash table array size?
    - Find next prime that is at least twice the current table's size

### Hashing practice problem

- Draw a diagram of the state of a hash table of size 10, initially empty, after adding the following elements.
  - $h(x) = x \mod 10$  as the hash function.
  - Assume that the hash table uses linear probing.
  - Assume that rehashing occurs at the start of an add where the load factor is 0.5.

7, 84, 31, 57, 44, 19, 27, 14, and 64

Repeat the problem above using quadratic probing.

### How do we hash different objects in Java?

- Every object that will be hashed should define a reasonably unique hash code
  - public int hashCode() in class Object
- Hash tables will index elements in array by hashCode () value
  - If using separate chaining, we just have to check that one index to see if it's there: O(1)\*

```
"Tom Katz".hashCode() % 10 == 6
"Sarah Jones".hashCode() % 10 == 8
"Tony Balognie".hashCode() % 10 == 9
```

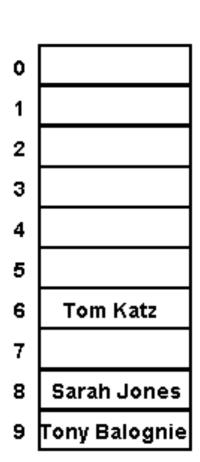

<sup>\*</sup> Assuming chains are not too long

#### Error: not overriding equals

```
public class Point {
    private int x, y;
    public Point(int x, int y) {
        this.x = x;
        this.y = y;
    // No equals!
  The following code prints false!
  ArrayList<Point> p = new ArrayList<Point>();
  p.add(new Point(7, 11));
  System.out.println(p.contains(new Point(7, 11)));
```

#### Membership testing in ArrayList in Java

- When searching for a given object (contains):
  - Java compares the given object with objects in the ArrayList using the object's equals method
- ▶ Override the Employee's equals method.

#### Error: overriding equals but not hashCode

```
public class Point {
    private int x, y;
    public Point(int x, int y) {
        this.x = x;
        this.y = y;
   public boolean equals(Object o) {
        if (o == this) { return true; }
        if (!(o instanceof Point)) { return false; }
        Point p = (Point)o;
        return p.x == this.x && p.y == this.y;
    // No hashCode!
  The following code prints false!
  HashSet<Point> p = new HashSet<Point>();
  p.add(new Point(7, 11));
  System.out.println(p.contains(new Point(7, 11)));
```

#### Membership testing in HashSet in Java

- When searching for a given object (contains):
  - ▶ The set computes the hashCode for the given object
  - It looks in the chain at that index of the HashSet's internal array
  - Java compares the given object with objects in the HashSet using the object's equals method
- ▶ General contract: if equals is overridden, hashCode should be overridden also; equal objects must have equal hash codes

### Overriding hashCode

- Conditions for overriding hashCode:
  - Return same value for object whose state hasn't changed since last call
  - If x.equals(y), then x.hashCode() == y.hashCode()
  - If !x.equals(y), it is not necessary that x.hashCode() !=
    y.hashCode()
    - Why not?
- Advantages of overriding hashCode
  - Your objects will store themselves correctly in a hash table
  - Distributing the hash codes will keep the hash balanced: no one bucket will contain too much data compared to others

```
public int hashCode() {
   int result = 37 * x;
   result = result + y;
   return result;
}
```

# Overriding hashCode, cont'd.

- ▶ Things to do in a good hashCode implementation
  - Make sure the hash code is same for equal objects
  - Try to ensure that the hash code will be different for different objects
  - Try to ensure that the hash code depends on every piece of state that is used in equals
    - What if you don't?
      - □ Strings prior to Java 1.2 only considered the first 16 letters. What is wrong with this?
  - Preferably, weight the pieces so that different objects won't happen to add up to the same hash code
- Override the Employee's hashCode method.

### The Map ADT

- map: Holds a set of unique keys and a collection of values, where each key is associated with one value
  - a.k.a. "dictionary", "associative array", "hash"

- basic map operations:
  - put(key, value): Adds a mapping from a key to a value.
  - get(key): Retrieves the value mapped to the key.
  - remove(key): Removes the given key and its mapped value.

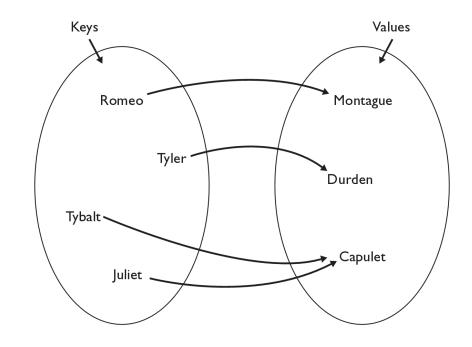

myMap.get("Juliet") returns "Capulet"

### Maps in computer science

#### Compilers

Symbol table

#### Operating Systems

File systems (file name → location)

#### Real world Examples

- Names to phone numbers
- URLs to IP addresses
- Student ID to student information

### Using Maps

- In Java, maps are represented by the Map interface in java.util
- Map is implemented by the HashMap and TreeMap classes
  - HashMap: implemented with hash table; uses separate chaining extremely fast: O(I); keys are stored in unpredictable order
  - TreeMap: implemented with balanced binary search tree; very fast: O(log N); keys are stored in sorted order
  - A map requires 2 type parameters: one for keys, one for values.

```
// maps from String keys to Integer values
Map<String, Integer> votes = new HashMap<String, Integer>();
```

# Map methods

| put( <b>key, value</b> )  | adds a mapping from the given key to the given value; if the key already exists, replaces its value with the given one |
|---------------------------|----------------------------------------------------------------------------------------------------|
| get( <b>key</b> )         | returns the value mapped to the given key (null if not found)                                                          |
| containsKey( <b>key</b> ) | returns true if the map contains a mapping for the given key                                                           |
| remove( <b>key</b> )      | removes any existing mapping for the given key                                                                         |
| clear()                   | removes all key/value pairs from the map                                                                               |
| size()                    | returns the number of key/value pairs in the map                                                                       |
| isEmpty()                 | returns true if the map's size is 0                                                                                    |
| toString()                | returns a string such as "{a=90, d=60, c=70}"                                                                          |
| keySet()                  | returns a set of all keys in the map                                                                                   |
| values()                  | returns a collection of all values in the map                                                                          |
| putAll( <b>map</b> )      | adds all key/value pairs from the given map to this map                                                                |
| equals( <b>map</b> )      | returns true if given map has the same mappings as this one                                                            |

# keySet and values

- keySet () returns a Set of all keys in the map
  - Can loop over the keys in a foreach loop
  - Can get each key's associated value by calling get on the map

```
Map<String, Integer> ages = new TreeMap<String, Integer>();
ages.put("Meghan", 29);
ages.put("Kona", 3); // ages.keySet() returns Set<String>
ages.put("Daisy", 1);
for (String name : ages.keySet()) { // Daisy -> 1
   int age = ages.get(name); // Kona -> 3
   System.out.println(name + " -> " + age); // Meghan -> 29
}
```

- values() returns a collection of values in the map
  - Can loop over the values in a foreach loop
  - No easy way to get from a value to its associated key(s)

### Implementing Map with Hash Table

- ▶ Each map entry adds a new key → value pair to the map
  - Entry contains:
    - key element of given key type (null is a valid key value)
    - value element of given value type
    - additional information needed to maintain hash table
- Organized for super quick access to keys
  - The keys are what we will be hashing on

#### Implementing Map with Hash Table, cont.

```
public interface Map<K, V> {
    public boolean containsKey(K key);
    public V get(K key);
    public void print();
    public void put(K key, V value);
    public V remove(K key);
    public int size();
```

### HashMapEntry

```
public class HashMapEntry<K, V> {
    public K key;
    public V value;
    public HashMapEntry<K, V> next;
    public HashMapEntry(K key, V value) {
        this (key, value, null);
    public HashMapEntry(K key, V value, HashMapEntry(K, V) next) {
        this.key = key;
        this.value = value;
        this.next = next;
```

### Map implementation: put

- Similar to our Set implementation's add method
  - Figure out where key would be in the map
  - If it is already there replace the existing value with the new value
  - If the key is not in the map, insert the key, value pair into the map as a new map entry

# Map implementation: put

```
public void put(K key, V value) {
    int keyBucket = hash(key);
    HashMapEntry<K, V> temp = table[keyBucket];
    while (temp != null) {
        if ((temp.key == null && key == null)
            || (temp.key != null && temp.key.equals(key))) {
            temp.value = value;
            return;
        temp = temp.next;
    table[keyBucket] = new HashMapEntry<K, V>(key, value, table[keyBucket]);
    size++;
```